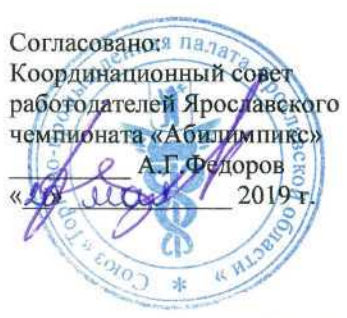

Согласовано: Общественная организация инвалидов «Лицом к миру» Н.Л.Жужнева «20 alle 2019г.

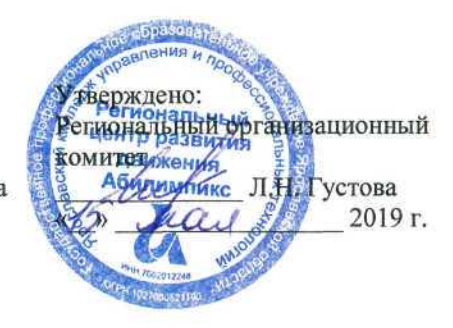

### **IV Ярославский чемпионат «Абилимпикс»**

### **КОНКУРСНОЕ ЗАДАНИЕ**

**по компетенции**

# **ДИЗАЙН ПЕРСОНАЖЕЙ / АНИМАЦИЯ**

Разработал: главный эксперт по компетенции

К.А. Воробьева

«B) elle 2019г.

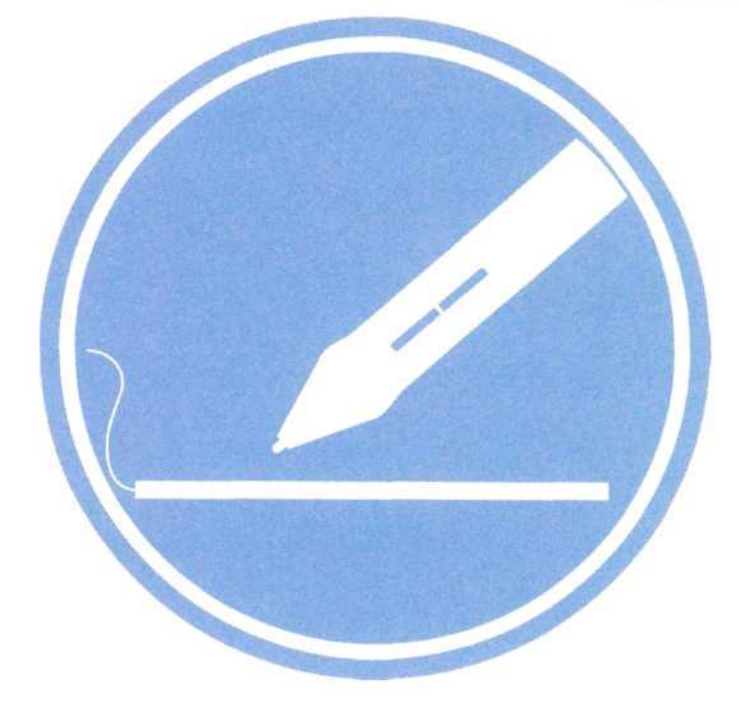

**Ярославль 2019**

### Содержание

#### 1. Описание компетенции.

### 1.1. Актуальность компетенции

Одна из самых перспективных областей современного дизайна - это 2D/3D художник. Формула успеха будущих 2D/3D художников состоит из трёх элементов: «художественные навыки» + «владение специальным софтом» «профессиональные качества».

Первый элемент формулы — «художественные навыки» — необходимая база. без которой не обойтись. Очевидно, что 2D/3D художник должен уметь рисовать: знать анатомию, разбираться в светотени, цветоведении, перспективе и т. д. Цифровое искусство остаётся искусством, а значит, имеет свои требования.

Второе составляющее будущего успеха — владение специальным софтом, такими как: Adobe Photoshop, Adobe Illustrator, 3D's Мах и многие другие. При этом понадобится графический планшет - неотъемлемый атрибут компьютерного художника.

Профессиональные качества, которые имеет  $2D/3D$ ХУДОЖНИК, любознательность, стрессоустойчивость, усидчивость, эстетический вкус и умение работать в команде. Хорошие перспективы открывает знание английского языка.

Отрасли, в которых наиболее востребована профессия 2D/3D художника это игровая индустрия, киноиндустрия, промышленный дизайн, архитектура, реклама, электронная коммерция, интернет-сайты, дизайн различных приложений, иллюстрации для комиксов и другие.

Способность обладать профессиональными навыками 2D/3D художника, поможет инвалидам и лицам с ограниченными возможностями здоровья повысить личностную самооценку, социально адаптироваться в обществе, обрести конкурентное преимущество в глазах потенциального работодателя, в качестве которых могут быть: киностудии, студии мультфильмов, телевидение, компании по производству компьютерных игр, рекламные агентства, издательские предприятия и другие.

### 1.2. Ссылка на образовательный и/или профессиональный стандарт.

ФГОС СПО 55.02.02 Анимация (по видам) 54.02.01 Дизайн (по отраслям)

### 1.3. Требования к квалификации.

### Профессиональные компетенции из ФГОС СПО:

- Проводить предпроектный анализ для разработки анимационного проекта.

- осуществлять процесс анимационного проектирования с учетом современных тенденций в области анимации.

- разрабатывать колористическое решение анимационного проекта.

- создавать персонажи, отрабатывать характер заданных образов, движения, мимику, жесты, артикуляцию в соответствии с мизансценами и типажами.

- учитывать необходимость синхронизации изображения и фонограммы.

- выбирать и применять средства компьютерной графики при разработке анимационных проектов.

- применять навыки логического и пространственного мышления в профессиональной

деятельности.

- выполнять эскизы анимационного проекта или его отдельные элементы в макете, материале.

- Разрабатывать конструкцию и технологическую последовательность изготовления анимационного проекта.

- проводить предпроектный анализ для разработки дизайн- проектов.

- осуществлять процесс дизайнерского проектирования с учетом современных тенденций в области дизайна.

- разрабатывать колористическое решение дизайн-проекта.

- выполнять эскизы с использованием различных графических

средств и приемов.

- планировать собственную деятельность.

- контролировать сроки и качество выполненных заданий

#### **2.Конкурсное задание. 2.1. Краткое описание задания.**

Необходимо нарисовать не менее двух эскизов, создать персонаж будущего человека в *2^* формате и составить сопроводительный текст, описывающий основную идею создания персонажа.

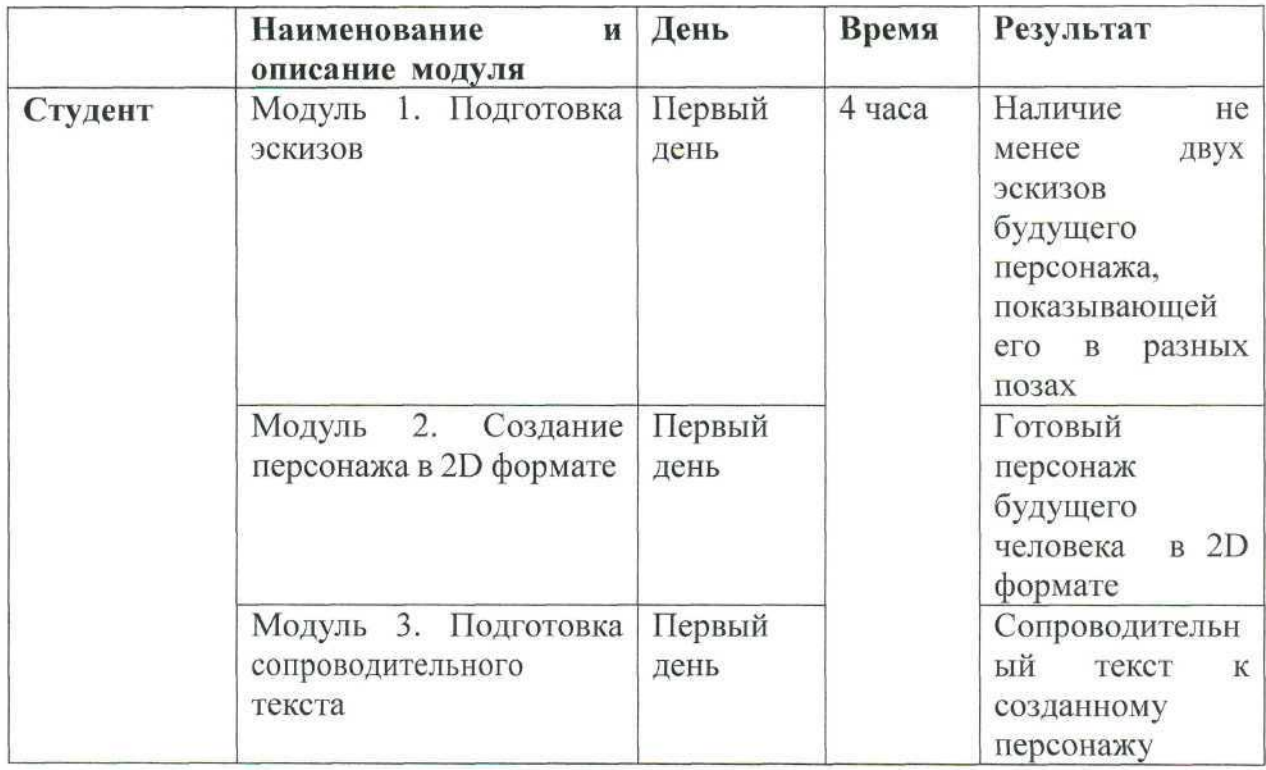

### **2.2. Структура и подробное описание конкурсного задания.**

#### **2.3.Последовательность выполнения задания.**

#### **Модуль 1. Подготовка эскизов**

Выполнить не менее двух эскизов в электронном варианте. Работу необходимо сохранить на рабочем столе в папке Абилимпикс/Папка под своей фамилией эскиз в любом из следующих форматов: jpg, png, pdf.

#### **Модуль 2. Создание персонажа в 2В формате**

Используя предложенный инструментарий 1Т программ, создать

изображение будущего человека.

Готовую работу сохранить на рабочем столе в папке Абилимпикс/Папка под своей фамилией персонаж в любом из следующих форматов: jpg, png, pdf.

Участники не могут одалживать или занимать какой-либо инструмент на время соревнований.

#### **Модуль 3. Подготовка сопроводительного текста**

Создаваемый объект должен иметь простой сопроводительный текст из 40 - 60 слов, описывающий основную идею создания персонажа и его краткую историю. Готовый текст сохранить на рабочем столе в папке Абилимпикс/Папка под своей фамилией в любом из следующих форматов: doc, docx, txt.

### **2.4. Критерии оценки выполнения задания.**

#### **Категория «Студент»**

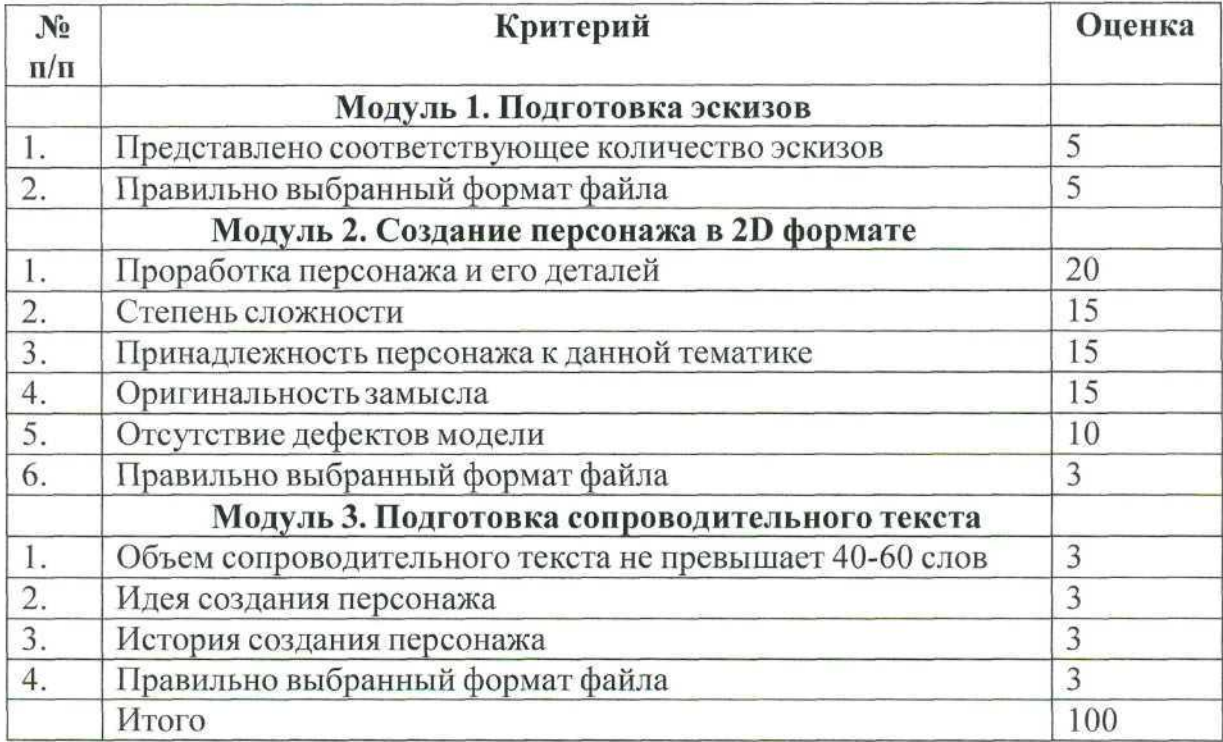

**3.Перечень используемого оборудования, инструментов и расходных материалов.**

#### **3.1. Для всех одинаковый набор оборудований.**

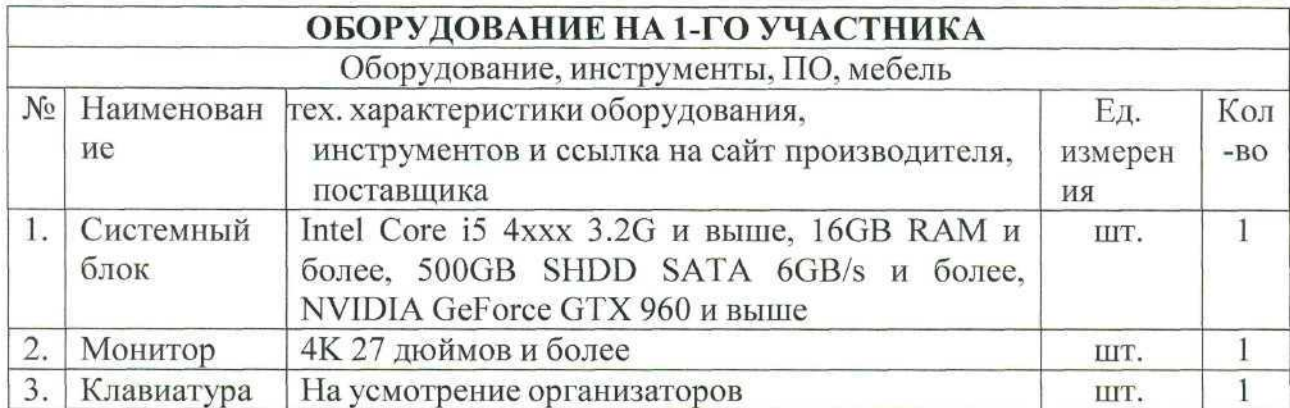

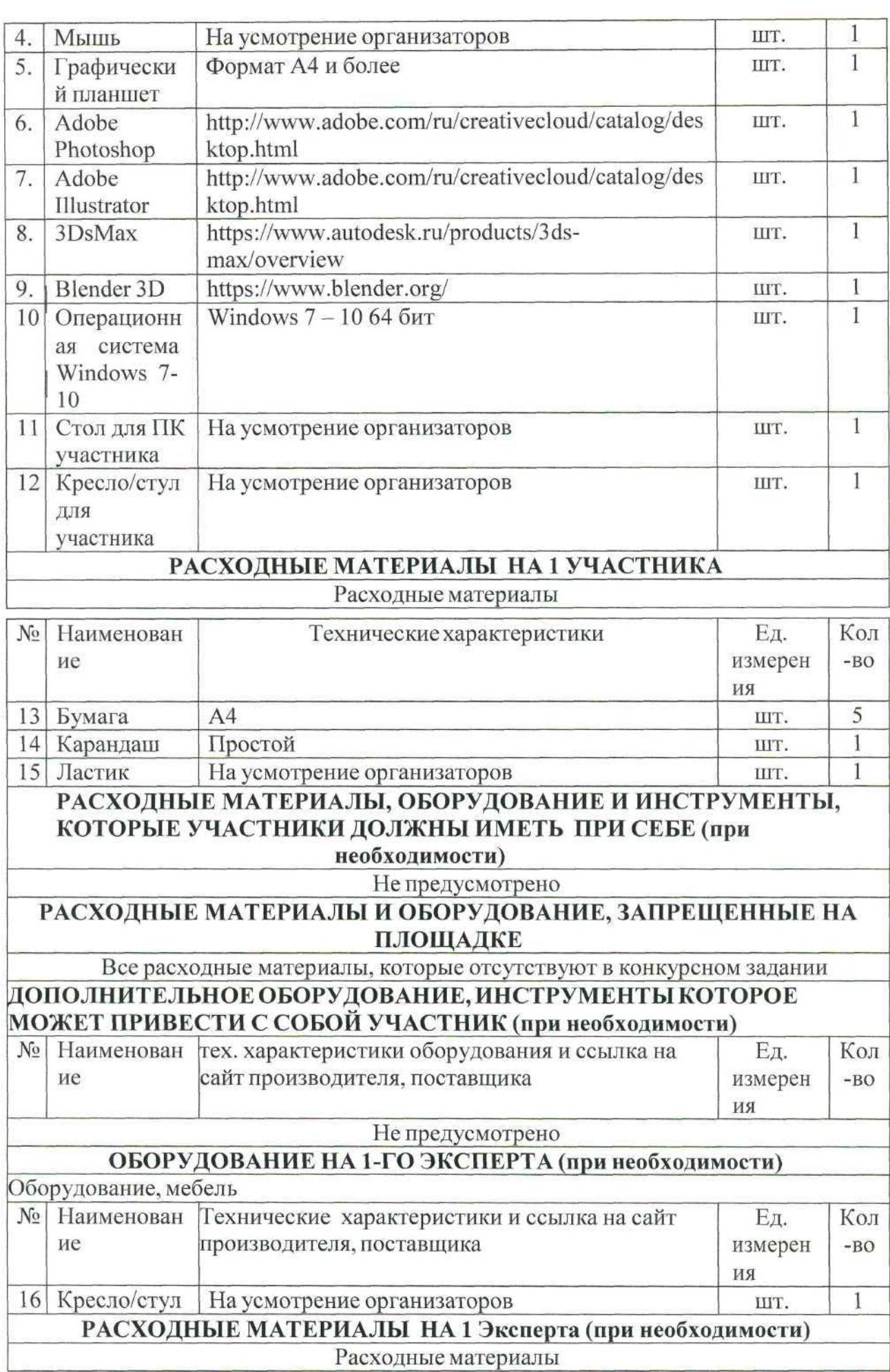

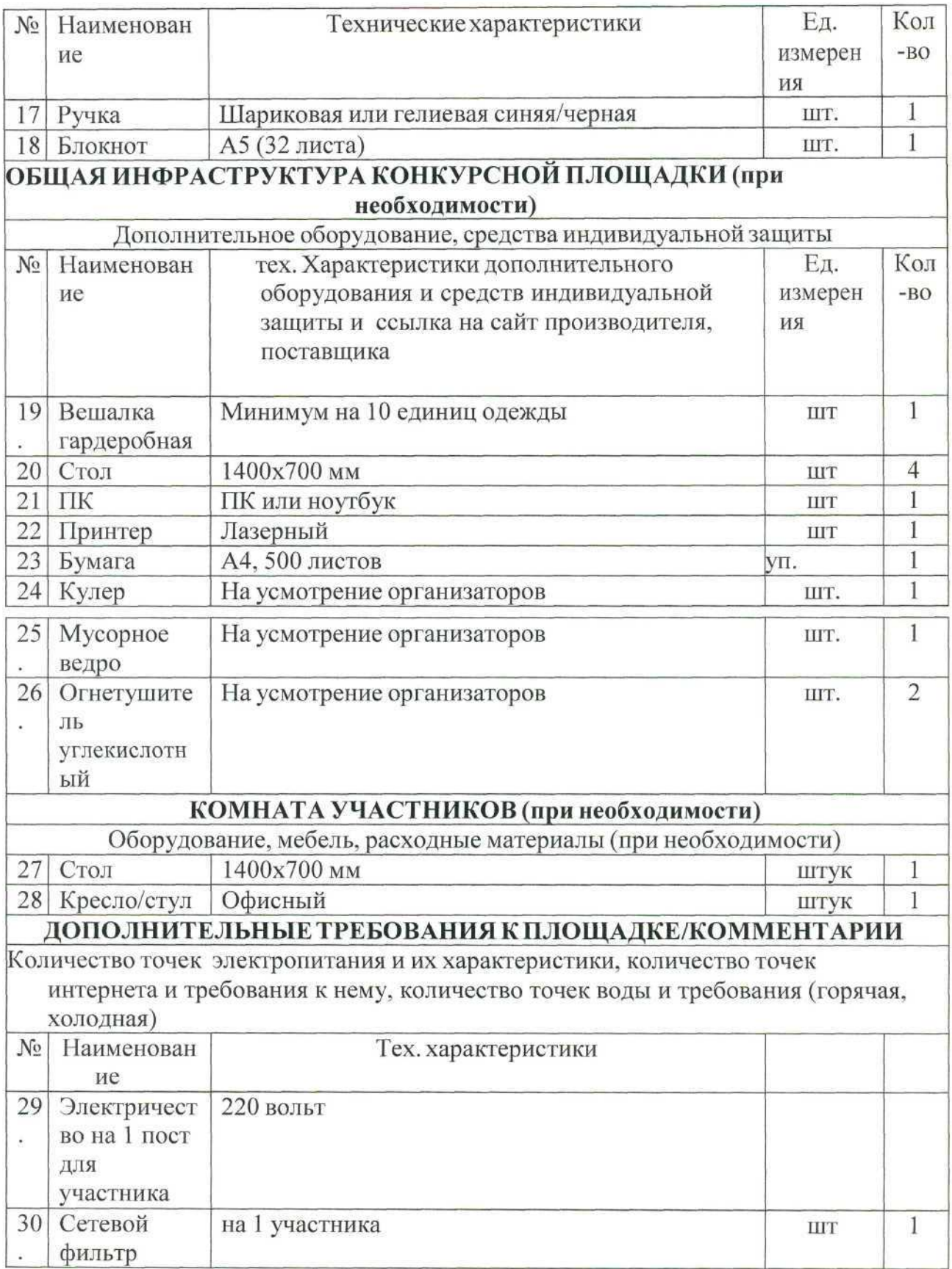

# **4. Схемы оснащения рабочих мест с учетом основных нозологии.**

**4.1. Минимальные требования к оснащению рабочих мест с учетом основных нозологии.**

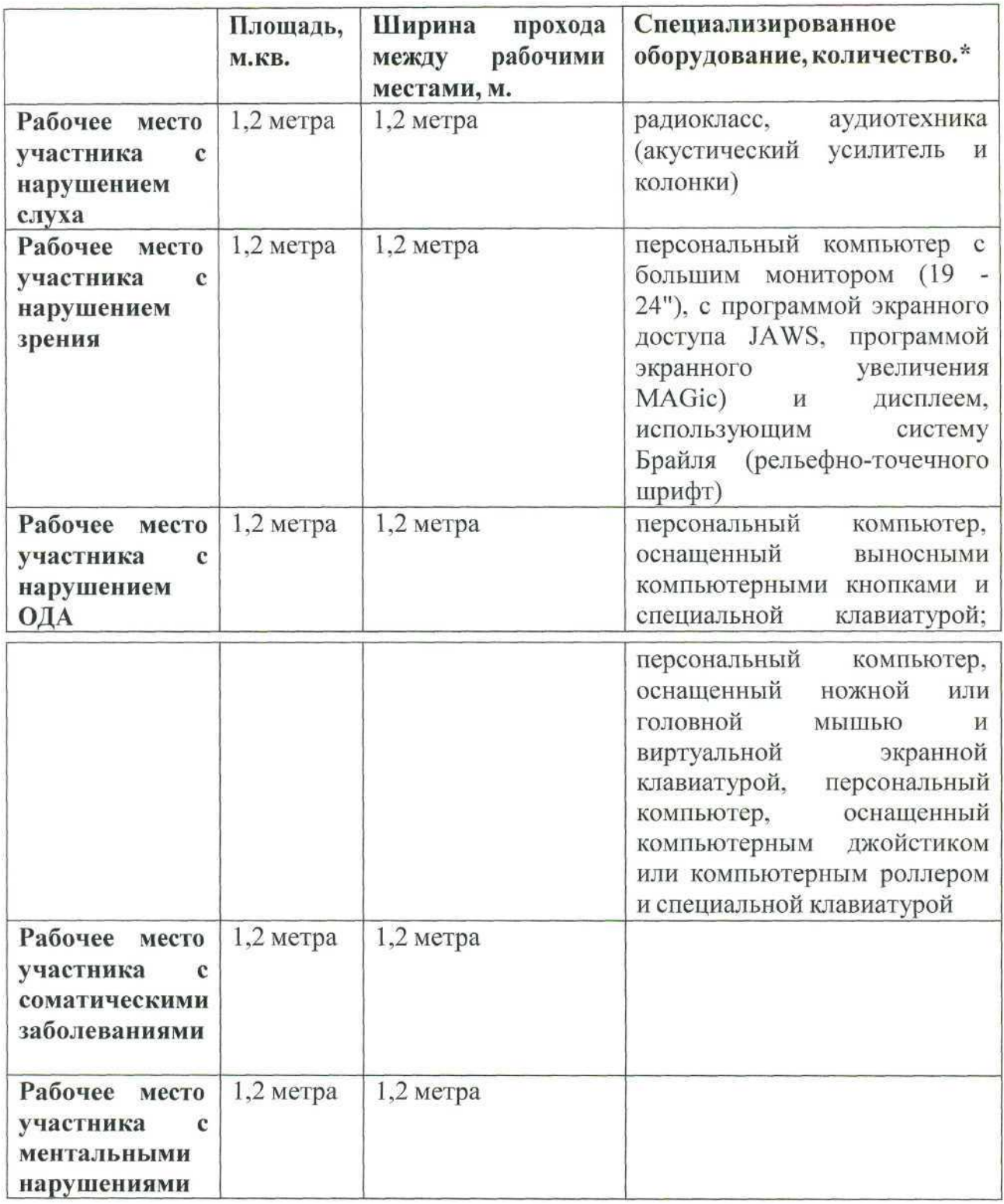

### **4.2. Графическое изображение рабочих мест с учетом основных нозологии.**

Застройка осуществляется на группу участников.

## **4.3. Схема застройки соревновательной площадки.**

Схема застройки соревновательной площадки для всех категорий участников единая.

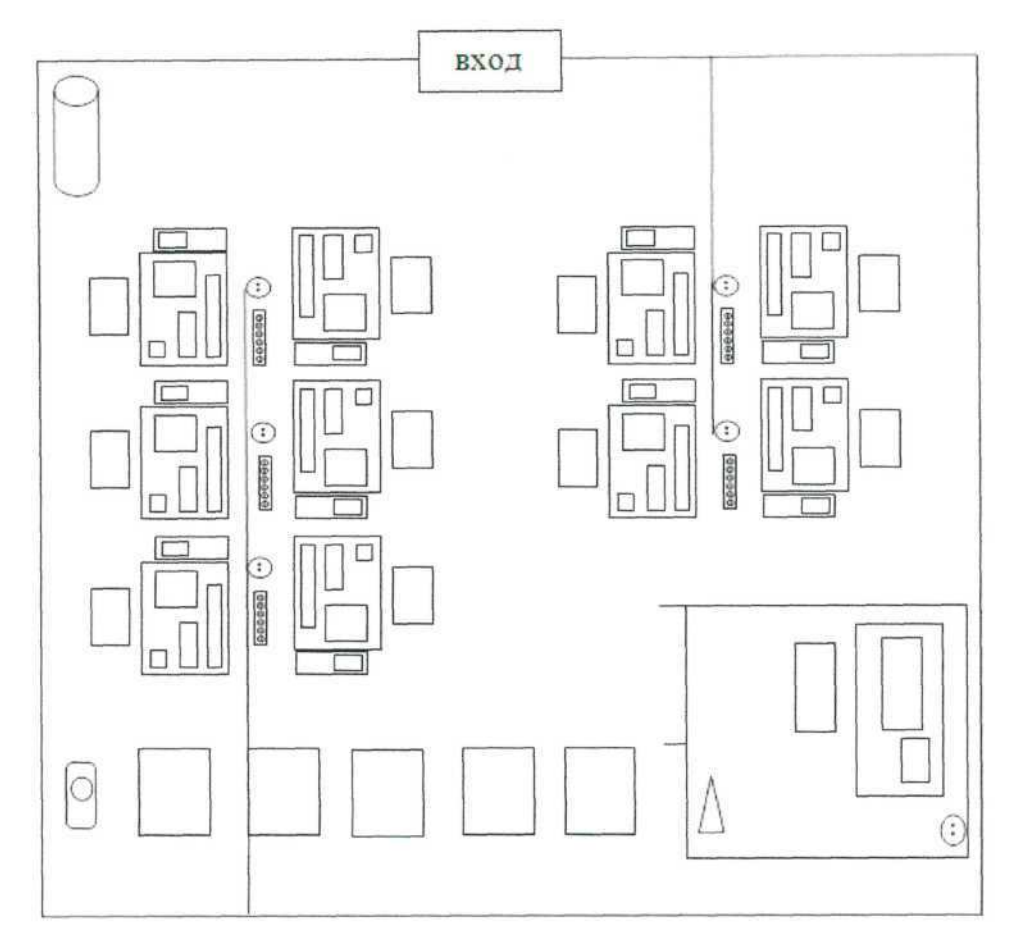

Условные обозначения

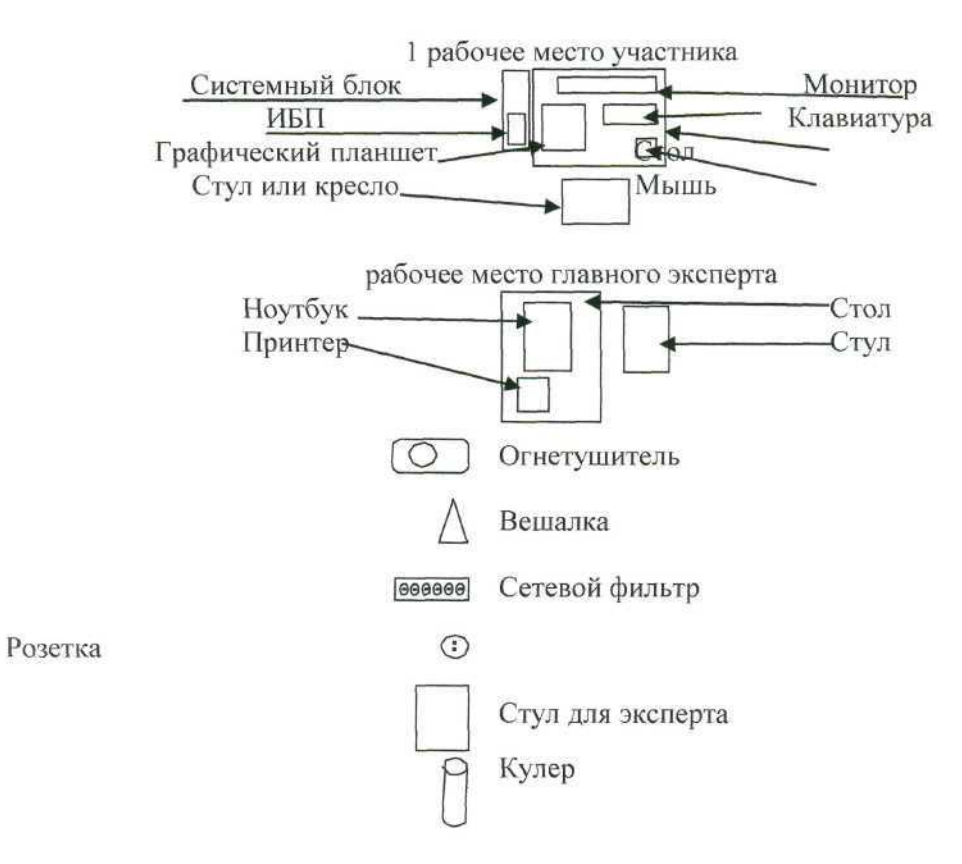

#### **5. Требования охраны труда и техники безопасности**

#### 5.1. Общие требования безопасности

Настоящая инструкция распространяется на персонал, эксплуатирующий средства вычислительной техники и периферийное оборудование. Инструкция содержит общие указания по безопасному применению электрооборудования в учреждении. Требования настоящей инструкции являются обязательными, отступления от нее не допускаются.

5.2. Требования безопасности перед началом работы

Перед началом работы следует убедиться в исправности электропроводки, выключателей, штепсельных розеток, при помощи которых оборудование включается в сеть, наличии заземления компьютера, его работоспособности.

5.3. Требования безопасности во время работы

Для снижения или предотвращения влияния опасных и вредных факторов необходимо соблюдать Санитарные правила и нормы, гигиенические требования к видеодисплейным терминалам, персональным электронно-вычислительным машинам и организации работы.

Во избежание повреждения изоляции проводов и возникновения коротких замыканий не разрешается: вешать что-либо на провода, закрашивать и белить шнуры и провода, закладывать провода и шнуры за газовые и водопроводные трубы, за батареи отопительной системы, выдергивать штепсельную вилку из розетки за шнур, усилие должно быть приложено к корпусу вилки.

Для исключения поражения электрическим током запрещается: часто включать и выключать компьютер без необходимости, прикасаться к экрану и к тыльной стороне блоков компьютера, работать на средствах вычислительной техники и периферийном оборудовании мокрыми руками, работать на средствах вычислительной техники и периферийном оборудовании, имеющих нарушения целостности корпуса, нарушения изоляции проводов, неисправную индикацию включения питания, с признаками электрического напряжения на корпусе, класть на средства вычислительной техники и периферийном оборудовании посторонние предметы.

Запрещается под напряжением очищать от пыли и загрязнения электрооборудование.

Запрещается проверять работоспособность электрооборудования в неприспособленных для эксплуатации помещениях с токопроводящими полами, сырых, не позволяющих заземлить доступные металлические части.

Недопустимо под напряжением проводить ремонт средств вычислительной техники и периферийного оборудования.

Ремонт электроаппаратуры производится только специалистами-техниками с соблюдением необходимых технических требований.

Во избежание поражения электрическим током, при пользовании электроприборами нельзя касаться одновременно каких-либо трубопроводов, батарей отопления, металлических конструкций, соединенных с землей.

При пользовании электроэнергией в сырых помещениях соблюдать особую осторожность.

5.4. Требования безопасности по окончании работы

После окончания работы необходимо обесточить все средства вычислительной техники и периферийное оборудование. В случае непрерывного

производственного процесса необходимо оставить включенными только необходимое оборудование.

5.5. Требования безопасности в аварийных ситуациях

При обнаружении неисправности немедленно обесточить электрооборудование, оповестить администрацию. Продолжение работы возможно только после устранения неисправности.

При обнаружении оборвавшегося провода необходимо немедленно сообщить об этом администрации, принять меры по исключению контакта с ним людей. Прикосновение к проводу опасно для жизни.

Во всех случаях поражения человека электрическим током немедленно вызвать врача.

До прибытия врача нужно, не теряя времени, приступить к оказанию первой помощи пострадавшему.

Необходимо немедленно начать производить искусственное дыхание, наиболее эффективным из которых является метод «рот в рот» или «рот в нос», а также наружный массаж сердца.

Искусственное дыхание пораженному электрическим током производится вплоть до прибытия врача.

На рабочем месте запрещается иметь огнеопасные вещества.

В помещениях запрещается:

а) зажигать огонь;

б) включать электрооборудование, если в помещении пахнет газом;

в) курить;

г) сушить что-либо на отопительных приборах;

д) закрывать вентиляционные отверстия в электроаппаратуре Источниками воспламенения являются:

а) искра при разряде статического электричества

б) искры от электрооборудования

в) искры от удара и трения

г) открытое пламя

При возникновении пожароопасной ситуации или пожара персонал должен немедленно принять необходимые меры для его ликвидации, одновременно оповестить о пожаре администрацию.

Помещения с электрооборудованием должны быть оснащены огнетушителями типа ОУ-2 или ОУБ-3.